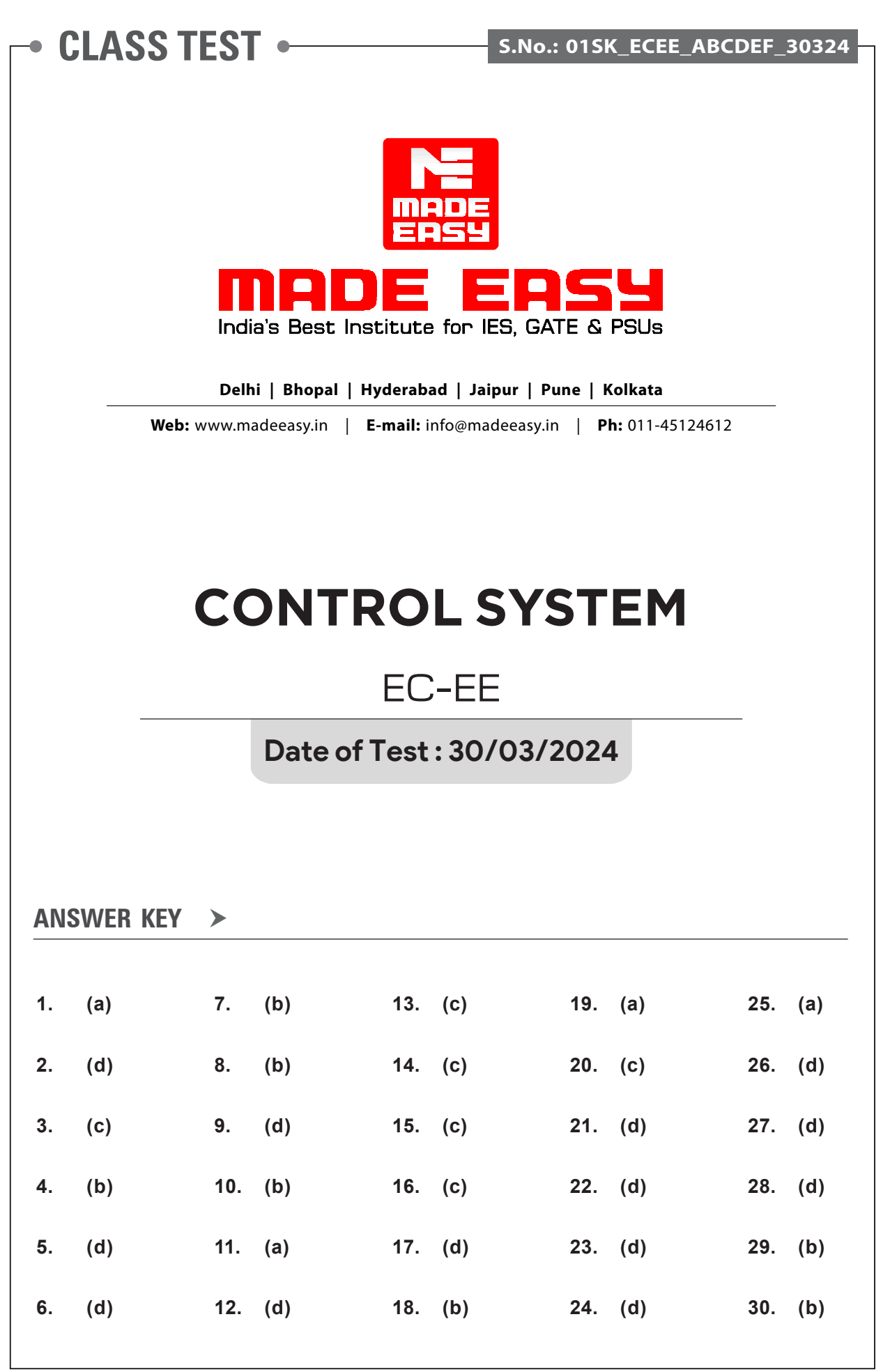

# **DETAILED EXPLANATIONS**

### **1. (a)**

Signal flow graph of the system is

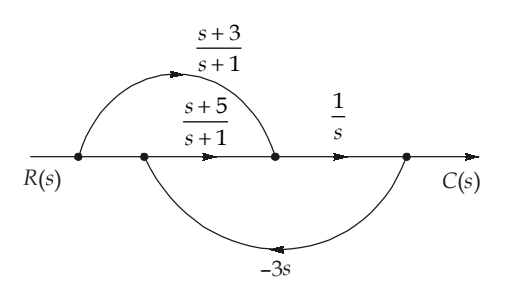

Mason's gain formula,

Where,  $P_k$  = forward path gain

 $\Delta_k^*$  = 1 – (sum of individual loops) + (sum of two non touching loops)....

$$
P_1 = \left(\frac{s+5}{s+1}\right) \cdot \frac{1}{s}
$$

$$
P_2 = \left(\frac{s+3}{s+1}\right) \cdot \frac{1}{s}
$$

 $(s)$  $(s)$  $\frac{C(s)}{R(s)} = \frac{P_k \Delta_k}{\Delta}$ 

Loops:  $L_1 = \left(\frac{s+5}{s+1}\right) \left(\frac{1}{s}\right) (-3s)$ 

$$
\frac{C(s)}{R(s)} = \frac{\left(\frac{s+5}{s+1}\right) \times \frac{1}{s} + \left(\frac{s+3}{s+1}\right) \times \frac{1}{s}}{1 + \left(\frac{s+5}{s+1}\right) \times \frac{1}{s} \times (3s)} = \frac{s+5+s+3}{s[s+1+3s+15]}
$$

$$
= \frac{2s+8}{s(4s+16)} = \frac{1}{2s}
$$

Thus system can be represented as

$$
R(s) \longrightarrow \boxed{\frac{1}{2s}} \longrightarrow C(s)
$$

It is an integrator with gain  $= 0.5$ 

**2. (d)**

It is desirable to remove the effect of disturbance on response. So  $\frac{C(s)}{D(s)}$ *C s*  $\overline{D(s)}$  ratio can be calculated as

follows:

$$
\frac{C(s)}{D(s)} = \frac{G_3(1 + G_1H_2)}{1 + G_1G_2G_3H_1 + G_1H_2}
$$

Response due to disturbance,

## **EC EE •** Control System **9**

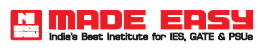

$$
C(s) = D(s) \cdot \frac{G_3(1 + G_1H_2)}{1 + G_1G_2G_3H_1 + G_1H_2}
$$

*C*(*s*) should be zero for  $D(s) \neq 0$ 

∴  $G_1H_2 = -1$ 

**3. (c)**

Given that, *R* 

$$
G(s) = \frac{1}{(Ts+1)}
$$
  
\n
$$
R(s) = 1
$$
  
\n
$$
C(s) = R(s).G(s)
$$
  
\n
$$
C(s) = \frac{1}{(Ts+1)} = \frac{1}{T(s+\frac{1}{T})}
$$

1

Taking inverse Laplace transform of above equation, we get

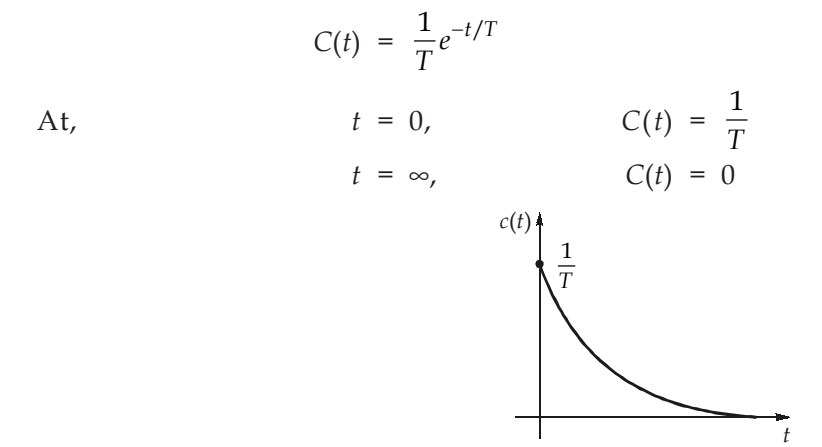

**4. (b)**

State transition matrix,  $\phi(t) = e^{At}$  $\phi(0) = I$ 

From property of state transmission matrix at  $t = 0$ ,  $\phi$ 

$$
\begin{aligned} \text{(0)} &= I \\ &= \begin{bmatrix} 1+0 & 0 \\ -0 & 1 \end{bmatrix} = \begin{bmatrix} 1 & 0 \\ 0 & 1 \end{bmatrix} = I \end{aligned}
$$

Option (b) is correct

**5. (d)**

Characteristic equation of system is,

$$
1 + G(s) H(s) = 0
$$
  

$$
1 + \frac{K}{s(s+1)(s+3)} = 0
$$
  

$$
s^3 + 4s^2 + 3s + K = 0
$$

Routh-Hurwitz method,

$$
\begin{array}{c|cc}\n s^3 & 1 & 3 \\
 & 4 & K \\
 & s^1 & \frac{12 - K}{4} & 0 \\
 & s^0 & K\n\end{array}
$$

According to Routh-Hurwitz criteria, for a stable system, first column of Routh array should have positive sign

4  $\frac{-K}{4} > 0$ and *K* < 12  $K > 0$ Common range is  $0 \lt K \lt 12$ 

12

**6. (d)**

Since the transfer function has one pole on the R.H.S. thus the system is unstable. So, the final value theorem is not applicable in this case. The output will be unbounded.

**7. (b)**

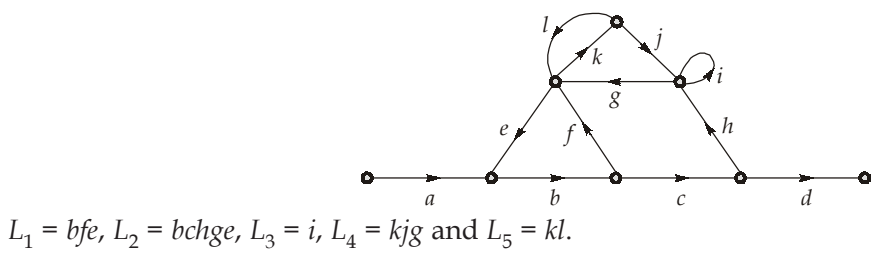

## **8. (b)**

Transfer function of proportional integral controller is

$$
T(s) = K_p + \frac{K_I}{s} = \frac{K_I + sK_p}{s}
$$

Initial slope =  $-20$  dB/dec, due to pole at origin Final slope = 0 dB/dec, due to finite zero.

$$
9. \hspace{15pt} (d)
$$

Solution of homogeneous equation is given by,

$$
x(t) = \phi(t) x(0)
$$
  
\n
$$
\phi(t) = \text{State transition matrix}
$$
  
\n
$$
x(0) = \text{Initial conditions of system}
$$
  
\nGiven :  
\n
$$
[A] = \begin{bmatrix} 1 & 1 \\ 0 & 1 \end{bmatrix}
$$
  
\n
$$
[sI - A] = \begin{bmatrix} s & 0 \\ 0 & s \end{bmatrix} - \begin{bmatrix} 1 & 1 \\ 0 & 1 \end{bmatrix} = \begin{bmatrix} s-1 & -1 \\ 0 & s-1 \end{bmatrix}
$$

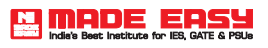

$$
[sI - A]^{-1} = \begin{bmatrix} \frac{1}{s-1} & \frac{1}{(s-1)^2} \\ 0 & \frac{1}{s-1} \end{bmatrix}
$$

$$
\phi(t) = L^{-1}[sI - A]^{-1} = \begin{bmatrix} e^t & te^t \\ 0 & e^t \end{bmatrix}
$$

$$
x(t) = \phi(t) x(0) = \begin{bmatrix} e^t & te^t \\ 0 & e^t \end{bmatrix} \begin{bmatrix} 1 \\ 0 \end{bmatrix} = \begin{bmatrix} e^t \\ 0 \end{bmatrix}
$$

**10. (b)**

C.L.T.F. 
$$
T(s) = \frac{4}{s^2 + 4}
$$

\nCharacteristic equation  $= s^2 + 4 = 0$ 

\nOn comparing,  $s^2 + 2\xi\omega_n s + \omega_n^2 = 0$ ,  $\xi = 0$ 

\nSo, Resonant peak  $(M_r) = \frac{1}{2\xi\sqrt{1 - \xi^2}} = \infty$ 

\n(a)

# **11. (a)**

Response of the system in Laplace form is,

$$
Y(s) = X_2(s) \qquad \qquad \dots (i)
$$

For zero state response,

Where,  $φ(s)$ 

$$
X(s) = \phi(s) BR(s)
$$
...(ii)  

$$
\phi(s) = [sI - A]^{-1}
$$

$$
R(s) = \frac{1}{s^2}
$$

State space representation is

$$
\dot{x}(t) = A x(t) + Br(t)
$$
\n
$$
y(t) = C x(t)
$$
\n
$$
A = \begin{bmatrix} 0 & 1 \\ -2 & -1 \end{bmatrix},
$$
\n
$$
B = \begin{bmatrix} 0 \\ 1 \end{bmatrix}
$$
\n
$$
[sI - A] = \begin{bmatrix} s & 0 \\ 0 & s \end{bmatrix} - \begin{bmatrix} 0 & 1 \\ -2 & -1 \end{bmatrix} = \begin{bmatrix} s & -1 \\ 2 & s+1 \end{bmatrix}
$$
\n
$$
[sI - A]^{-1} = \frac{\begin{bmatrix} s+1 & 1 \\ -2 & s \end{bmatrix}}{s^2 + s + 2}
$$

From equation (ii), we get

$$
X(s) = \frac{1}{s^2 + s + 2} \begin{bmatrix} s+1 & 1 \\ -2 & s \end{bmatrix} \cdot \begin{bmatrix} 0 \\ 1 \end{bmatrix} \begin{bmatrix} \frac{1}{s^2} \end{bmatrix} = \begin{bmatrix} \frac{1}{s^2 + s + 2} \\ \frac{s}{s^2 + s + 2} \end{bmatrix} \cdot \begin{bmatrix} \frac{1}{s^2} \end{bmatrix}
$$

$$
X(s) = \begin{bmatrix} \frac{1}{s^2(s^2 + s + 2)} \\ \frac{1}{s(s^2 + s + 2)} \end{bmatrix}
$$

From equation (i), we get

$$
Y(s) = \begin{bmatrix} 0 & 1 \end{bmatrix} \begin{bmatrix} X_1(s) \\ X_2(s) \end{bmatrix}
$$

$$
Y(s) = \begin{bmatrix} 0 & 1 \end{bmatrix} \begin{bmatrix} \frac{1}{s^2(s^2 + s + 2)} \\ \frac{1}{s(s^2 + s + 2)} \end{bmatrix}
$$

$$
Y(s) = \frac{1}{s(s^2 + s + 2)}
$$

**12. (d)**

At phase crossover frequency,

$$
\angle G(j\omega)H(j\omega) = -180^{\circ}
$$
  
Given,  $G(s) H(s) = \frac{(9+0.5s)(s+2)}{s(s+3)}$ 

$$
G(j\omega) H(j\omega) = \frac{(9+j0.5\omega)(j\omega+2)}{j\omega(3+j\omega)}
$$

$$
\angle G(j\omega) H(j\omega) = \tan^{-1}\left(\frac{0.5\omega}{9}\right) + \tan^{-1}\left(\frac{\omega}{2}\right) - 90^{\circ} - \tan^{-1}\left(\frac{\omega}{3}\right)
$$

At 
$$
\omega = \omega_{pc'}
$$
  $\angle G(j\omega)H(j\omega) = -180^{\circ}$ 

$$
-180^{\circ} + 90^{\circ} = \tan^{-1}\left(\frac{0.5\omega}{9}\right) + \tan^{-1}\left(\frac{\omega}{2}\right) - \tan^{-1}\left(\frac{\omega}{3}\right)
$$

$$
-90^{\circ} = \tan^{-1}\left(\frac{0.5\omega}{9}\right) + \tan^{-1}\left(\frac{\frac{\omega}{2} - \frac{\omega}{3}}{1 + \frac{\omega^2}{6}}\right)
$$

$$
-90^{\circ} = \tan^{-1}\left(\frac{0.5\omega}{9}\right) + \tan^{-1}\left(\frac{\omega}{(6 + \omega^2)}\right)
$$

$$
-90^{\circ} = \tan^{-1} \left( \frac{\frac{0.5\omega}{9} + \frac{\omega}{6 + \omega^{2}}}{1 - \frac{0.5\omega^{2}}{9(6 + \omega^{2})}} \right)
$$

$$
\Rightarrow \qquad \left(\frac{0.5\omega}{9} + \frac{\omega}{6 + \omega^2}}{1 - \frac{0.5\omega^2}{9(6 + \omega^2)}}\right) = -\infty
$$
  

$$
1 = \frac{0.5\omega^2}{54 + 9\omega^2}
$$
  

$$
9 \omega^2 - 0.5 \omega^2 + 54 = 0
$$
  

$$
\omega = \sqrt{-6.35}
$$

Frequency can not be imaginary. Thus, phase crossover frequency does not exist. Alteratively, for second order system, Bode phase plot never crosses –180° axis. Thus phase crossover frequency is infinite.

#### **13. (c)**

From time response curve,

$$
t_s = \frac{4}{\xi \omega_n}
$$
 (For 2% tolerance band)  
\n
$$
4 = \frac{4}{\xi \omega_n}
$$
  
\n
$$
\xi \omega_n = 1
$$
  
\nand  
\n
$$
M_p = e^{-\pi \xi / \sqrt{1 - \xi^2}}
$$
  
\n
$$
\ln (0.09) = e^{-\pi \xi / \sqrt{1 - \xi^2}}
$$
  
\n
$$
\ln (0.09) = -\frac{\pi \xi}{\sqrt{1 - \xi^2}}
$$
  
\n
$$
(2.41)^2 (1 - \xi^2) = \pi^2 \xi^2
$$
  
\n
$$
(2.41)^2 = \xi^2 (\pi^2 + (2.41)^2)
$$
  
\n
$$
\sqrt{\frac{(2.41)^2}{\pi^2 + (2.41)^2}} = \xi
$$
  
\nDamping ratio,  $\xi = 0.61$   
\n
$$
\omega_n = \frac{1}{0.61} = 1.64
$$
  
\nStandard second order transfer function:  
\n
$$
\omega^2
$$

$$
T(s) = \frac{\omega_n^2}{s^2 + 2\xi\omega_n s + \omega_n^2}
$$

$$
T(s) = \frac{2.7}{s^2 + 2s + 2.7}
$$

© Copyright : **www.madeeasy.in**

 $\overline{2}$ )

## **14. (c)**

At resonant frequency, resonant peak is achieved.

$$
M_r = 1.6,
$$
  

$$
\omega_r = 4 \text{ rad/sec}
$$

 $M_r$  and ω<sub>r</sub> are given by

$$
M_r = \frac{1}{2\xi\sqrt{1-\xi^2}}
$$
  

$$
\omega_r = \omega_n\sqrt{1-2\xi^2}
$$

2ξ√1 – ξ

Now,  $1.6 = \frac{1}{2^{\xi} \sqrt{1 - \xi^2}}$ 

and 
$$
\omega_n = \frac{4}{\sqrt{1 - 2(0.33)^2}}
$$

ξ =  $0.33$  is acceptable

 $\omega_n$  = 4.53 rad/sec Settling time for 2% tolerance band is,

 $4\xi^4 - 4\xi^2 + \left(\frac{10}{16}\right)^2 = 0$ 

$$
t_s = \frac{4}{\xi \omega_n} = \frac{4}{0.33 \times 4.53} = 2.7 \text{ sec}
$$

**15. (c)**

The system matrix 
$$
A = \begin{bmatrix} 0 & 1 \\ -20 & -9 \end{bmatrix}
$$

The state equation with stable variable feedback is

$$
\dot{x} = (A - BK)x + Br
$$
  

$$
(A - BK) = \begin{bmatrix} 0 & 1 \\ -20 & -9 \end{bmatrix} - \begin{bmatrix} 0 \\ 1 \end{bmatrix} \begin{bmatrix} K_1 & K_2 \end{bmatrix} = \begin{bmatrix} 0 & 1 \\ -20 - K_1 & -9 - K_2 \end{bmatrix}
$$

ξ = 0.94, 0.33 (ω<sub>*r*</sub> to exist 1 – 2ξ<sup>2</sup> > 0; ξ should be less than  $\frac{1}{\sqrt{2}}$ 

The desired characteristic equation is

$$
s^2 + 2s + 5 = 0 \tag{i}
$$

The characteristic equation using state variable feedback is

$$
|sI - (A - BK)| = 0
$$
  
\n
$$
\begin{vmatrix} s & -1 \\ 20 + K_1 & s + 9 + K_2 \end{vmatrix} = 0
$$
  
\n
$$
s^2 + 9s + K_2s + 20 + K_1 = 0
$$
  
\n
$$
s^2 + (9 + K_2)s + (20 + K_1) = 0
$$
  
\nComparing (i) and (ii),  
\n
$$
K_2 = -7
$$
  
\n
$$
K_1 = -15
$$
  
\n
$$
K = [-15 - 7]
$$

**16. (c)**

$$
G(s) = \frac{K(s+4)}{(s+2)^2}
$$

The open loop poles are,

 $s = -2, -2$ The open loop zero is  $s = -4$ 

 $P - Z = 2 - 1 = 1$ 

So angle of asymptote is 180° The characterisitic equation is,

$$
(s+2)^2 + K(s+4) = 0
$$
  
*dK*

Put

$$
\frac{dS}{dS} = 0
$$

$$
\frac{dK}{dS} = \frac{(s+2)(s+6)}{(s+4)^2} = 0
$$

*s* = –2 and *s* = –6 are the breakaway points.

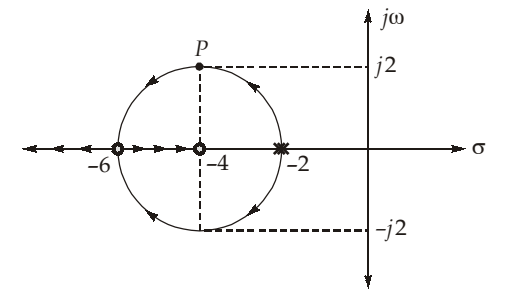

At point *P*,  $S = -4 + j2$ , at this point  $\omega_d = 2 \text{ rad/sec}$ 

$$
\frac{K(s+4)}{(s+2)^2}\Big|_{s=-4+j2} = 1
$$

$$
\frac{\Big|K(-4+j2+4)\Big|}{(-4+j2+2)^2}\Big|_{s=1} = 1
$$

$$
\frac{2K}{\Big(\sqrt{2^2+2^2}\Big)^2} = 1
$$

$$
K = 4
$$

**17. (d)**

Given,

$$
G(s) = \frac{1}{s(1+2s)(1+4s)}
$$
  
\n
$$
G(j\omega) = \frac{1}{j\omega(1+2j\omega)(1+j4\omega)}
$$
  
\n
$$
G(j\omega) = \frac{(1-j2\omega)(1-j4\omega)}{j\omega(1+4\omega^2)(1+16\omega^2)} = \frac{1-j6\omega - 8\omega^2}{j\omega(1+4\omega^2)(1+16\omega^2)}
$$

$$
= \frac{-6}{(1+4\omega^2)(1+16\omega^2)} - \frac{j(1-8\omega^2)}{\omega(1+4\omega^2)(1+16\omega^2)}
$$
  
At  $\omega = 0$ ;  $G(j\omega) = -\frac{6}{1} - \frac{j(1)}{0} = -6 - j\infty$   
At  $\omega = \infty$ ;  $G(j\omega) = -\frac{6}{\infty} - \frac{j}{\infty} = -0 - j0$   
plot cuts the negative real axis, when  
 $Img$   $[G(j\omega)] = 0$   
 $1 - 8\omega^2 = 0$   
 $\omega = \frac{1}{2\sqrt{2}} \text{ rad/sec}$   
 $G(j\omega) = \frac{-6}{\left(1 + 4 \times \frac{1}{8}\right)\left(1 + 16 \times \frac{1}{8}\right)} = -1.33$ 

From above points, polar plot can be drawn as

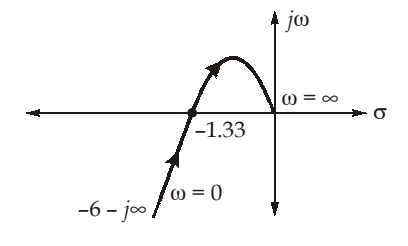

**18. (b)**

From the above Bode plot, For section *de*, slope is –20 dB/dec

$$
-20 = \frac{y-0}{\log 8 - \log 16}
$$

$$
y = 6.02 \text{ dB}
$$

Now, for section *bc*, slope is –20 dB/dec

$$
-20 = \frac{16 - 6.02}{\log \omega_1 - \log 4}
$$
  

$$
\omega_1 = 1.268 \text{ rad/sec}
$$

To find value of gain *K*

$$
y = mx + c
$$
  
16 = -40 log 1.268 + 20 log K  
K = 10.14

From all the result, transfer function is,

$$
T(s) = \frac{10.14 \left(\frac{s}{1.268} + 1\right) \left(\frac{s}{4} + 1\right)}{s^2 \left(\frac{s}{8} + 1\right)}
$$

$$
T(s) = \frac{16(s + 1.268)(s + 4)}{s^2(s + 8)}
$$

## **19. (a)**

Closed loop transfer function with unity feedback

$$
T(s) = \frac{C(s)}{R(s)} = \frac{G(s)}{1 + G(s)}
$$

$$
= \frac{\frac{K}{s(s+4)}}{1 + \frac{K}{s(s+4)}} = \frac{K}{s^2 + 4s + K}
$$

 $2^2 + 2\xi\omega_n s + \omega_n^2$ *n*  $s^2$  + 2 $\xi \omega_n s + \omega_n^2$ ω + 2ξ $\omega_n s + \omega$ 

Comparing *T*(*s*) with standard form

We get,  $\omega_n^2 = K$ 

$$
\Rightarrow \qquad \qquad \omega_n = \sqrt{K}
$$
  
2ξω<sub>n</sub> = 4  
Given damping ratio,  $\xi = 0.5$ 

$$
\therefore \qquad \qquad \omega_n = \frac{4}{2\xi} = \frac{4}{2 \times (0.5)} = 4
$$

$$
K = \omega_n^2 = 16
$$

 $T(s) = \frac{\omega_n^2}{s}$ 

Peak overshoot is given by,

$$
M_p = e^{-\pi \xi / \sqrt{1 - \xi^2}}
$$
  
=  $e^{-\pi (0.5) / \sqrt{1 - 0.25}}$   
=  $e^{-1.814} = 0.163$ 

**20. (c)**

$$
y(t) = AM \sin(2t + \phi)
$$
  
where,  $A = 2$ , and  $M = \left| \frac{1}{j\omega + 2} \right|$   
At  $\omega = 2$ ,  $M = \frac{1}{2\sqrt{2}}$   
and  $\phi = -\tan^{-1}\left(\frac{\omega}{2}\right) = -\tan^{-1}\left(\frac{1}{1}\right) = -\frac{\pi}{4}$   

$$
y(t) = \frac{1}{\sqrt{2}}\sin\left(2t - \frac{\pi}{4}\right)
$$

**21. (d)**

Using Routh table :

$$
\begin{array}{c|cc}\ns^6 & 1 & 6 & 10 & 5 \\
s^5 & 1 & 5 & 5 \\
s^4 & 1 & 5 & 5 \\
s^3 & 0 & 0\n\end{array}
$$

The Routh table construction procedure breaks down here. Since the  $s<sup>3</sup>$  row has all zeros. The auxiliary polynomial coefficients are given by the  $s<sup>4</sup>$  row. Therefore the auxiliary polynomial is

$$
A(s) = s4 + 5s2 + 5
$$

$$
\frac{dA(s)}{ds} = 4s3 + 10s
$$

Replacing the  $s^3$  row in the Routh table with the coefficients of  $\frac{dA(s)}{ds}$ , we have,

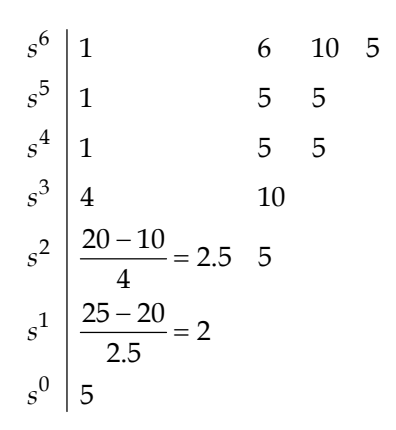

Examining the first column of this table we see that there are no sign changes. Hence, there is no root lying in the RHS of *s*-plane.

**22. (d)**

Steady state gain = 1

Given, 
$$
|G(j\omega)| = \frac{1}{2}
$$
  
\n $\angle G(j\omega) = -90^{\circ}$  at  $\omega = 1 \text{ rad/sec}$ 

In option (d), 
$$
G(j\omega) \Big|_{\omega=1}
$$
 =  $\frac{1}{\left[\sqrt{1+1}\right]^2} \angle -45^\circ - 45^\circ = \frac{1}{2} \angle -90^\circ$ 

**23. (d)**

$$
\omega_d = \omega_n \sqrt{1 - \xi^2}
$$
  
\n $\omega_n = \frac{10}{\sqrt{1 - 0.6^2}} = 12.5 \text{ rad/sec}$ 

Desired characteristic equation of second order is

$$
= s2 + 2\xi\omega_n s + \omega_n^{2} = s2 + 15s + 156.25 = 0
$$

C.E. of given system is

$$
1 + (K_p + sK_D) \left[ \frac{1}{s(s+2)} \right] = 0
$$
  

$$
s^2 + 2s + K_p + sK_D = 0
$$
  

$$
s^2 + (2 + K_D)s + K_p = 0
$$
  
On comparing  $K_p = 156.25$   
 $K_D = 15 - 2 = 13$ 

**24. (d)**

$$
G(j\omega) = \frac{1+j4\omega}{1+j2\omega}
$$
  
At  $\omega = 0$ ,  $G(j\omega) = 1\angle 0^{\circ}$   
At  $\omega = 2$ ,  $G(j\omega) = 1.9553\angle 6.91^{\circ}$   
At  $\omega = 10$ ,  $G(j\omega) = 1.99\angle 1.43^{\circ}$   
At  $\omega = \infty$ ,  $G(j\omega) = 2\angle 0^{\circ}$   
So, correct option is (d).

**25. (a)**

Number of open loop poles in R.H.S. of *s*-plane(*P*) = 1.

C.E., 
$$
(s + 0.5) (s - 2) + 1.25(s + 1) = 0
$$
  
\n $s^2 - 1.5s - 1 + 1.25s + 1.25 = 0$   
\n $s^2 - 0.25s + 0.25 = 0$ 

 $s = 0.125 \pm j0.4841$ [Location of closed loop poles]

So, both closed loop poles lies in R.H.S. of *s*-plane, *Z* = 2. Number of encirclement (*N*)

> *N* = *Z* – *P*[∵ Nyquist contour in anticlockwise direction]  $N = 2 - 1 = 1$

*N* is positive for clockwise encirclement.

*N* is negative for anti-clockwise encirclement.

So, Nyquist plot will encircles  $-1 + j0$ , once in clockwise direction.

#### **26. (d)**

The location of the poles are given by,  $-\xi \omega_n \pm j \omega_d$  ...(i) where,  $\xi =$  damping ratio  $\omega_n$  = natural frequency of oscillation  $\omega_d$  = damped frequency of oscillation Using maximum peak overshoot, the value of ξ can be obtained as

$$
e^{-\pi\xi/\sqrt{1-\xi^2}} = 0.15
$$

$$
\frac{\xi}{\sqrt{1-\xi^2}} = 0.604
$$

Squaring both the sides,

 $\xi^2$  = 0.364(1 – ξ<sup>2</sup>)

or 
$$
\xi^2 = \frac{0.364}{1.364} = 0.267
$$

or  $\xi = 0.517$  ...(ii)

now, peak time, 
$$
\tau_p = \frac{\pi}{\omega_d} = 3
$$

or 
$$
\omega_d = \frac{\pi}{3} = 1.047 \text{ rad/sec}
$$

$$
\omega_d = \omega_n \sqrt{1 - \xi^2} \qquad \qquad \dots (iii)
$$

∴ From equation (ii) and (iii), we have

$$
\omega_n = \frac{\omega_d}{\sqrt{1 - \xi^2}} = \frac{1.047}{\sqrt{1 - 0.517^2}}
$$
  
\n
$$
\omega_n = 1.223 \text{ rad/sec}
$$
...(iv)  
\nre,

∴ Location of poles are

$$
P = -\xi \omega_n \pm j \omega_d
$$
  
= -(0.517 × 1.223) ± j1.047  
= -0.632 ± j1.047

**27. (d)**

Steady state error,

$$
e_{ss} = \lim_{s \to 0} sE(s)
$$
  
\n
$$
= \lim_{s \to 0} s \times \frac{R(s)}{1 + G(s)H(s)}
$$
  
\n
$$
= \lim_{s \to 0} \frac{s \times (2 + \frac{5}{s}) \times \frac{1}{s}}{1 + \frac{K}{s(s+3)}}
$$
  
\n
$$
= \lim_{s \to 0} \frac{(2s+5)}{(s^2+3s+K)}
$$
  
\n
$$
= \lim_{s \to 0} \frac{(2s+5)(s+3)}{s^2+3s+K}
$$
  
\n
$$
2.75 = \frac{15}{K}
$$
  
\nor  
\n
$$
K = \frac{15}{2.75} = 5.45
$$

**28. (d)**

For any point to lie on the root locus the angle condition must be satisfied.

$$
\angle G(s)H(s)\big|_{s=(-1+j2)} = \pm 180^{\circ}
$$

$$
\therefore \qquad G(s)H(s)\big|_{s=(-1+j2)} = \frac{K(-1+j2+1)}{(-1+j2+9)(-1+j2+3)} = \frac{K(j2)}{(8+j2)(2+j2)}
$$

:. 
$$
\angle G(s)H(s)|_{s=-1+j2} = 90^{\circ} - \tan^{-1}\left(\frac{2}{8}\right) - \tan^{-1}(1)
$$
  
\n=  $90^{\circ} - 14.036^{\circ} - 45^{\circ}$   
\n=  $30.96^{\circ}$   
\n:.  $\angle G(s)H(s)|_{s=s_0} \neq \pm 180^{\circ}$ 

Angle condition does not satisfy.

## **29. (b)**

The steady state error is defined by

$$
e_{ss} = \lim_{s \to 0} \frac{s \times \frac{1}{s^2}}{1 + \frac{(s + \alpha)}{s} \times \frac{(s + 2)}{s^2 - 1}}
$$
  
\n
$$
= \lim_{s \to 0} \frac{(s^2 - 1)}{s(s^2 - 1) + (s + \alpha)(s + 2)}
$$
  
\n
$$
e_{ss} = -\frac{1}{2\alpha}
$$
  
\n
$$
\therefore S_{\alpha}^{e_{ss}} = \frac{\frac{\partial e_{ss}}{\partial \alpha}}{\frac{\partial \alpha}{\partial \alpha}} = \frac{\partial e_{ss}}{\partial \alpha} \times \frac{\alpha}{e_{ss}} = \frac{\partial}{\partial \alpha} \left(\frac{-1}{2\alpha}\right) \times \frac{\alpha}{-\frac{1}{2\alpha}}
$$
  
\n
$$
= -\frac{\alpha^2}{\alpha^2} = -1
$$

**30. (b)**

$$
\phi(t) = L^{-1}[(sI - A)^{-1}]
$$
  
\n
$$
(sI - A) = \begin{bmatrix} s & 0 \\ 0 & s \end{bmatrix} - \begin{bmatrix} 0 & 1 \\ -8 & -6 \end{bmatrix}
$$
  
\n
$$
(sI - A) = \begin{bmatrix} s & -1 \\ 8 & s+6 \end{bmatrix}
$$
  
\n
$$
(sI - A)^{-1} = \frac{1}{s^2 + 6s + 8} \begin{bmatrix} s+6 & 1 \\ -8 & s \end{bmatrix}
$$
  
\n
$$
= \begin{bmatrix} \frac{s+6}{(s+2)(s+4)} & \frac{1}{(s+2)(s+4)} \\ \frac{-8}{(s+2)(s+4)} & \frac{s}{(s+2)(s+4)} \end{bmatrix}
$$
  
\n
$$
\phi(t) = L^{-1}[(sI - A)^{-1}] = \begin{bmatrix} (2e^{-2t} - e^{-4t}) & \left(\frac{1}{2}e^{-2t} - \frac{1}{2}e^{-4t}\right) \\ (-4e^{-2t} + 4e^{-4t}) & (-e^{-2t} + 2e^{-4t}) \end{bmatrix}
$$

a para